## **Referenzkarte**

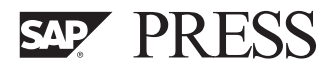

## **Instandhaltung mit SAP. Das Praxishandbuch**

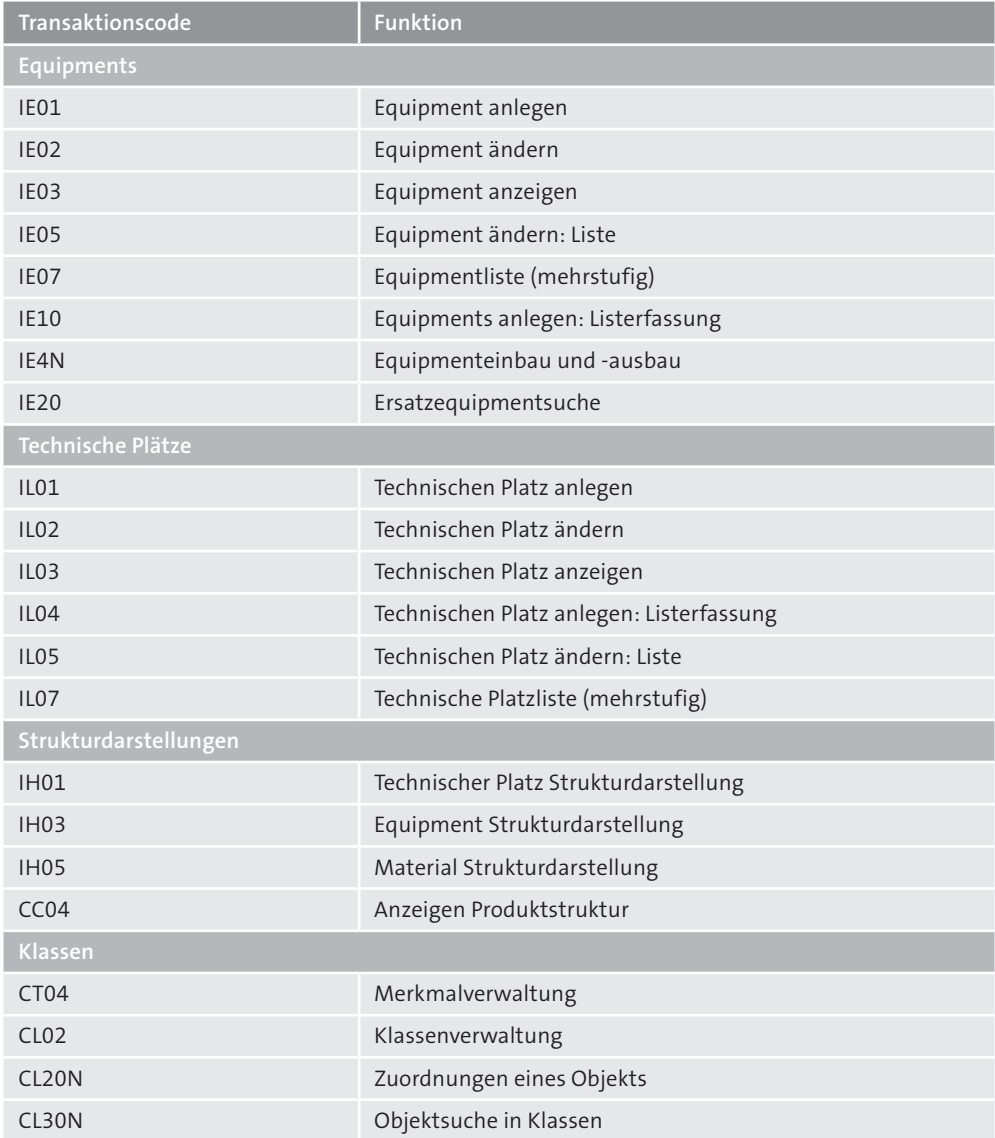

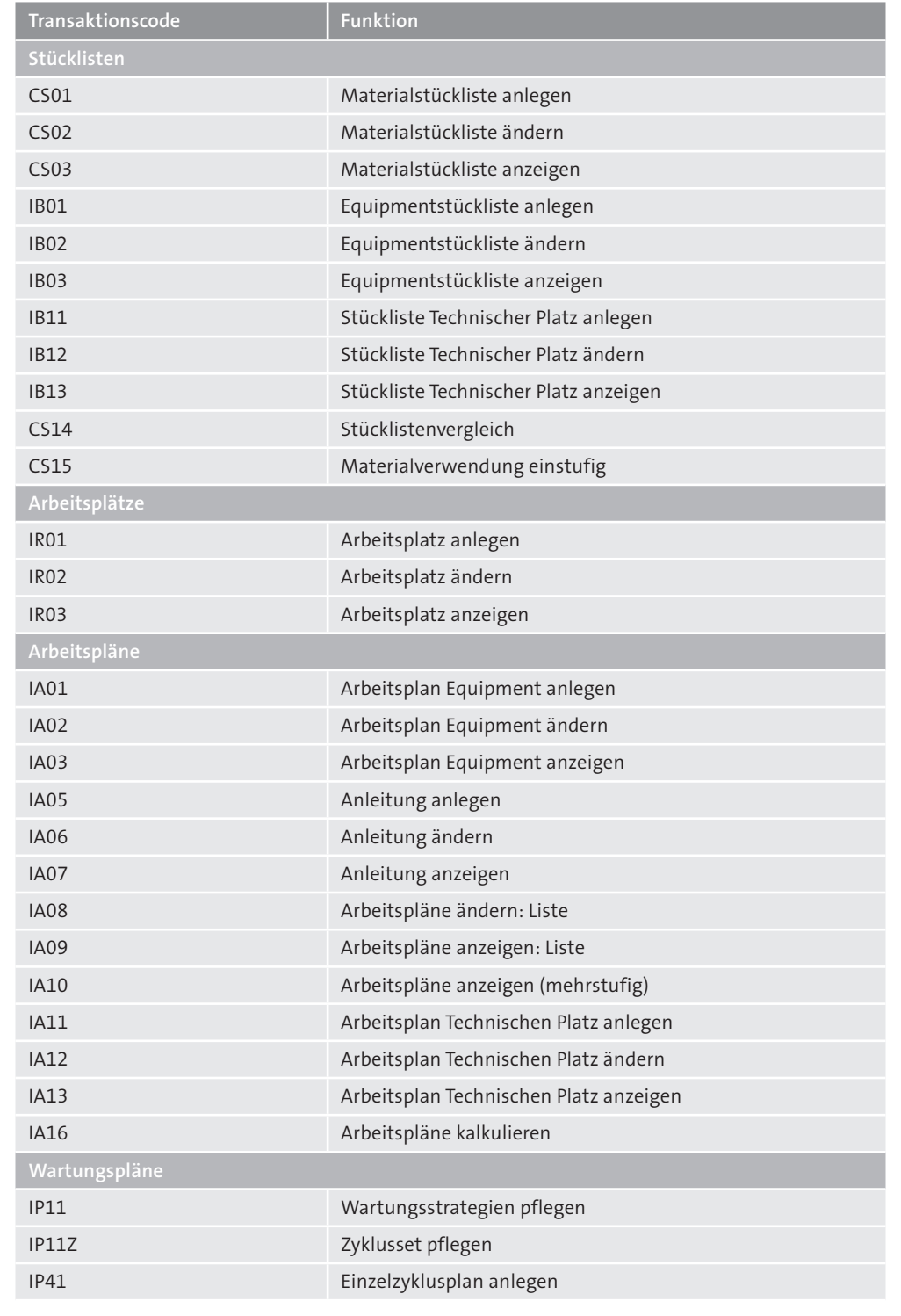

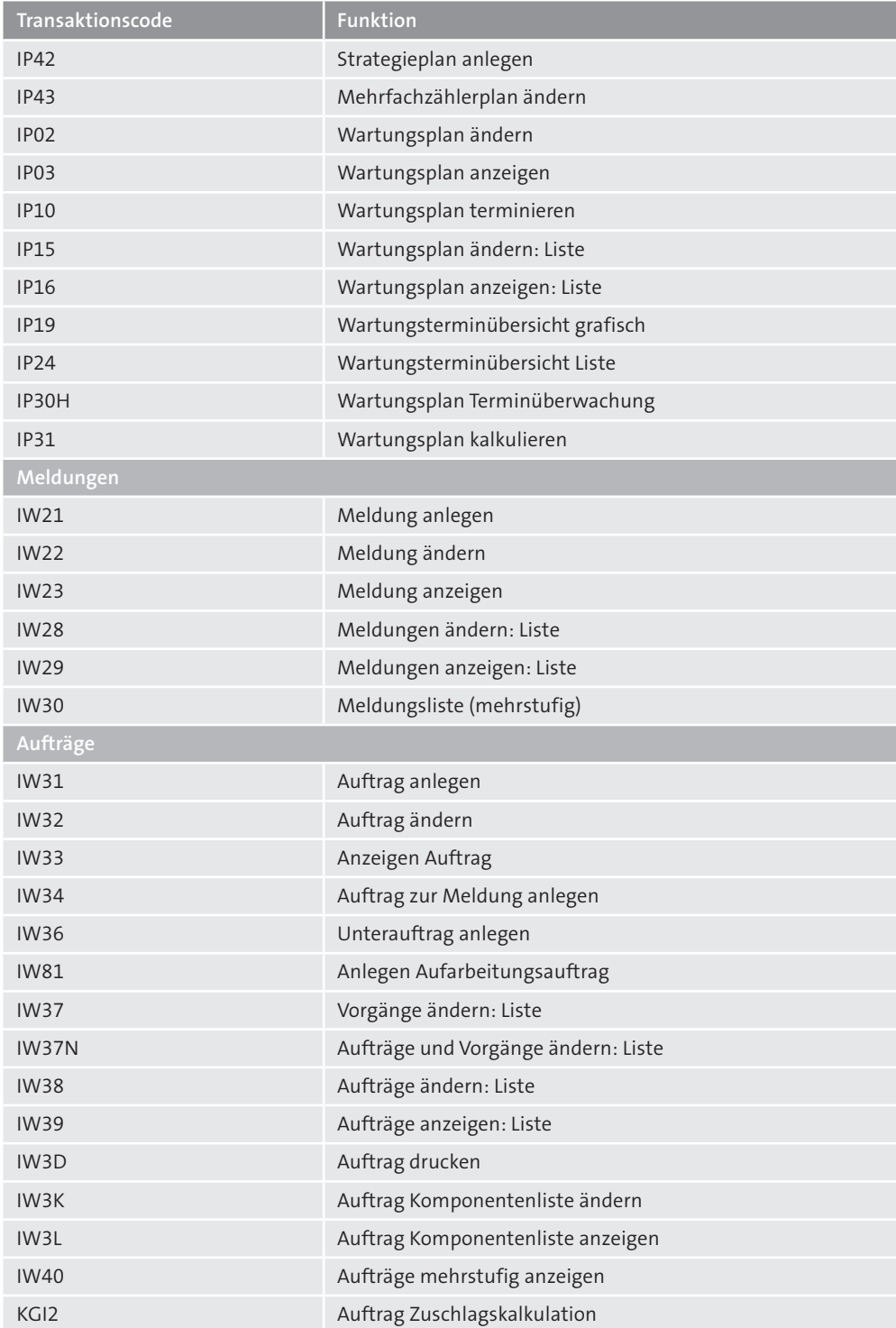

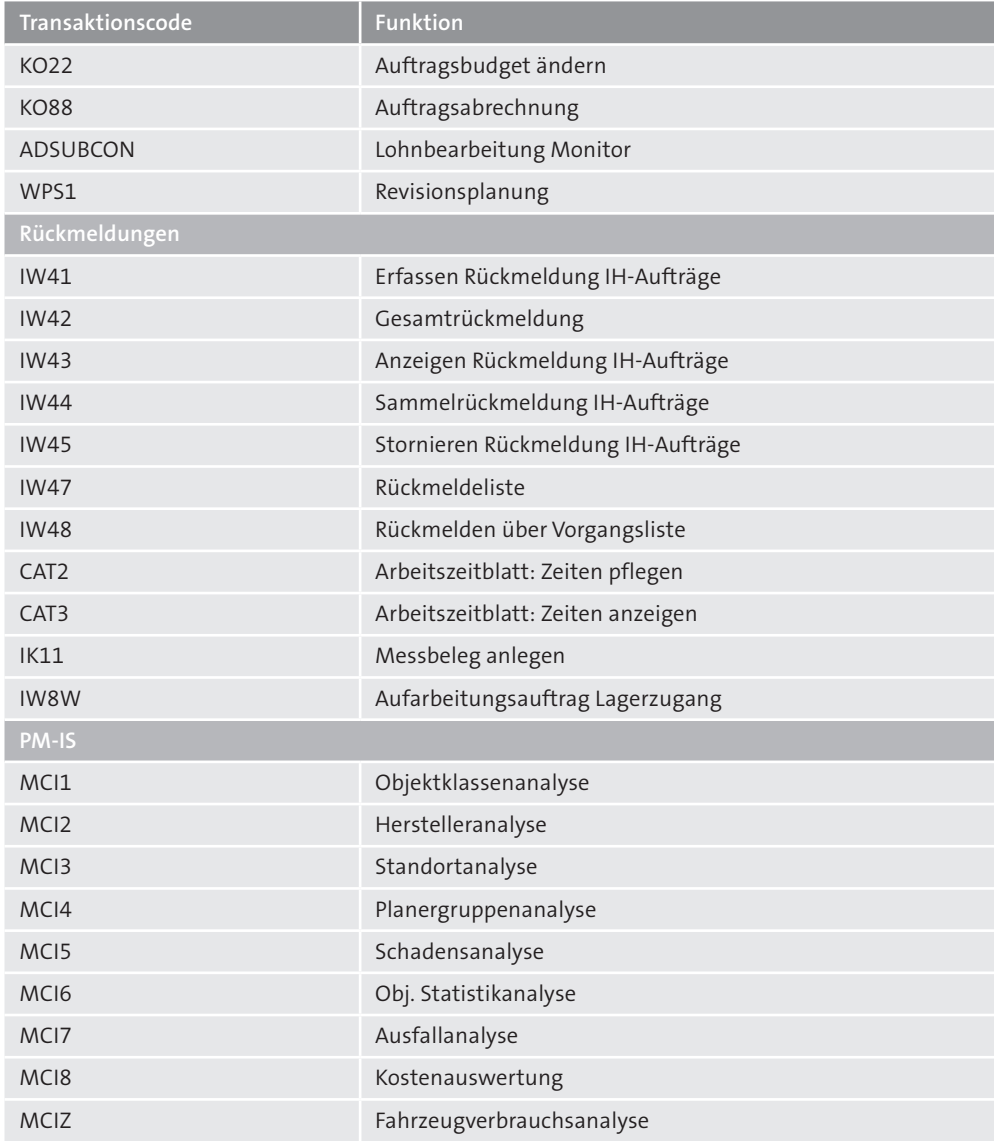

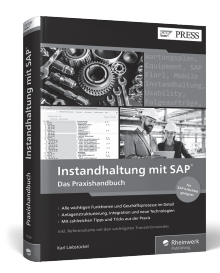

aus: Karl Liebstückel Instandhaltung mit SAP. Das Praxishandbuch ISBN 978-3-8362-7254-4

**www.sap-press.de/4967** © Rheinwerk Verlag GmbH 2020